## Cheatography

## MySQL 5.7 Cheat Sheet by [stvkj7nr](http://www.cheatography.com/stvkj7nr/) via [cheatography.com/11938/cs/17931/](http://www.cheatography.com/stvkj7nr/cheat-sheets/mysql-5-7)

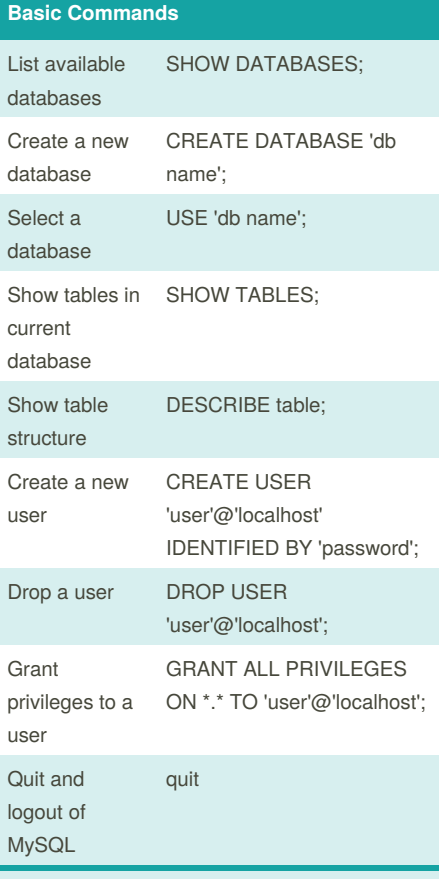

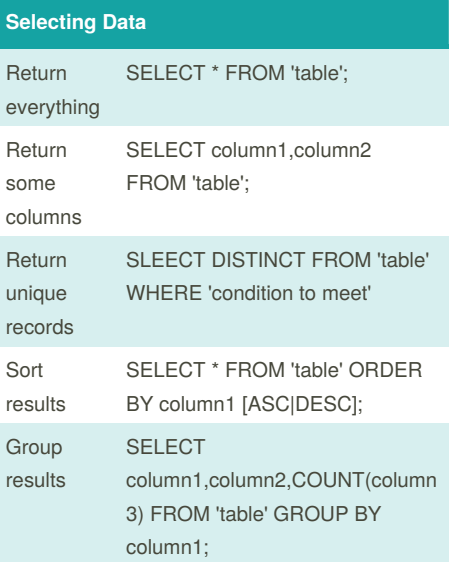

Grant Permissions are one of: ALL PRIVILEGES, CREATE, DROP, DELETE, INSERT, SELECT, UPDATE or GRANT OPTION

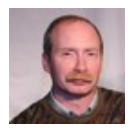

By **stvkj7nr** [cheatography.com/stvkj7nr/](http://www.cheatography.com/stvkj7nr/)

Not published yet. Last updated 15th November, 2018. Page 1 of 1.

Sponsored by **Readability-Score.com** Measure your website readability! <https://readability-score.com>